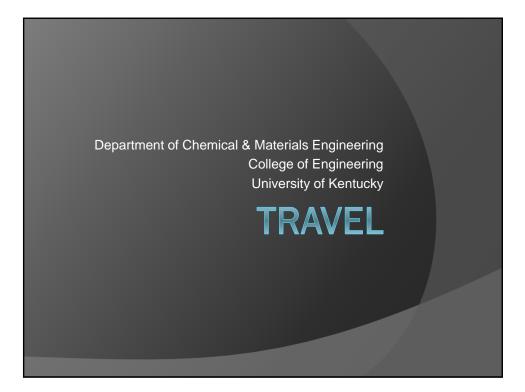

#### Responsibilities

- Travel only when it is in the best interest of the University.
- Obtain PRIOR APPROVAL from your research advisor.
- Read and understand the University's travel policies.
- Travel by the most economical means feasible.
- Have a Motor Vehicle Record (MVR) Release on file before driving a motor vehicle (personal, rental or motor pool).
- Retain ORIGINAL receipts.

| College of Engineering Travel Request & Approvel Form                                                                                                    | n                                                                                                    |
|----------------------------------------------------------------------------------------------------|----------------------------------------------------------------------------------------------------|
| Sakrad Rogent (                                                                                                    | <ul> <li>Find the Travel Request form<br/>on the CME internal forms<br/>page.<br/><u>http://www.engr.uky.edu/cme</u><br/>/internal-forms/</li> </ul> |
| Atomic work in the degree.<br>Means and loss of a peak of the second of the second of th                                                 | <ul> <li>Complete the authorization portion.</li> </ul>                                                                                              |
| For possible data set presented to end,<br>presented tradit 5 strategisters the tradit and the sent bits and the and the address to sequences them<br>them consists of advances to advance theory and the sent bits and the sent forge and the address to the<br>sector advances to advance the sent to the consists of advances to the sent of the advances to the sector advances<br>the advances to the sector advances to the sector of the advances to the sector advances advances<br>advances to the sector advances to the sector advances to the sector advances advances<br>the sector advances to the sector advances to the sector advances to the sector advances advances<br>to the sector advances to the sector advances to the sector advances advances advances<br>to the sector advances to the sector advances and the sector advances advances<br>to the sector advances to the sector advances advances and the sector advances advances<br>to the sector advances to the sector advances advances advances advances<br>to the sector advances advances and advances advances advances advances<br>to the sector advances advances advances advances advances advances<br>to the sector advances advances advances advances advances advances advances<br>advances advances advances advances advances advances advances advances<br>advances advances advances advances advances advances advances<br>advances advances advances advances advances advances advances advances<br>advances advances advances advances advances advances advances advances<br>advances advances advances advances advances advances advances advances<br>advances advances advances advances advances advances advances advances<br>advances advances advances advances advances advances advances advances<br>advances advances advances advances advances advances advances advances<br>advances advances advances advances advances advances advances advances<br>advances advances advances advances advances advances advances advances<br>advances advances advances advances advances advances advances advances advances<br>advances advances advances advances adv | related purchases and                                                                                                    |
| Transis Sigulari   New                                                                                                    |                                                                                                    |

#### **University Travel Policies**

The University's travel policies and procedures are described in detail on the website:

http://www.uky.edu/ufs/sites/www.uky.edu.ufs/files/bpm/E-5-1.pdf

It is important that you familiarize yourself with this information **PRIOR TO TRAVEL**; however, if you have any questions, please feel free to see **Chelsea** for clarification.

Travel Services Regulations, Forms and Resources : <u>http://www.uky.edu/ufs/travel-services-travel-reimbursement</u>

#### Transportation

- Commercial Airline
- University-owned vehicle
- Personal vehicle
- Public Transportation
- Rental Car
- Privately-owned or charter aircraft

#### Vehicles

- Travelers must have a Motor Vehicle Record (MVR) Release and Information Form on file with Risk Management in order to operate a
  - University-owned vehicle,
  - Rental vehicle, or
  - Personal vehicle.
- The current mileage reimbursement rate (as of January 2017) is \$0.535 per mile.
- If you are traveling more than 400 miles each way, an "Air vs. Auto" Comparison worksheet must be completed.
- Refer to the University's travel policies for detailed guidelines on reimbursement when using personal vehicles.

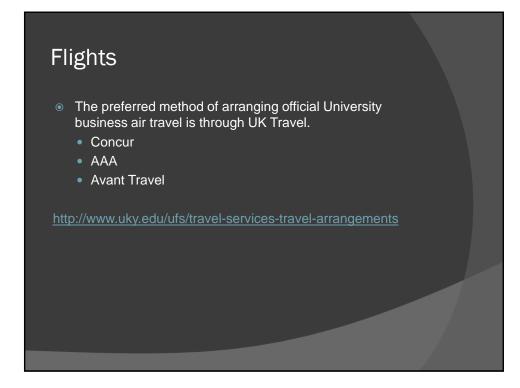

|                                                                                                    | (877) 463 - 0543                                                                                                    |
|----------------------------------------------------------------------------------------------------|----------------------------------------------------------------------------------------------------|
| el Profile                                                                                                    |                                                                                                    |
| e Arrangers TripLibrary Templates Policy Profile                                                                             |                                                                                                    |
|                                                                                                    |                                                                                                    |
| On your                                                                                                    | Travel Aferts ds Travel extent anspec inversion optimess and personal travel                                                                                                    |
| amartphone Cror -                                                                                                    | Singly primet your Consultance at to Tage Covers Steps                                                                                                    |
| on the gol                                                                                                    | 🚱 You haven't signed up to receive e-receipts by Sign wathere                                                                                                    |
| G Book Trange                                                                                                    |                                                                                                    |
| r/Rad Car Hotel Rad Plight Status                                                                                            | Company Botes Travel Map Uppoint Travel Travel Assoring Accroix8                                                                                                    |
|                                                                                                    | Welcome to Concur Travel                                                                                                    |
| Unused licket credits will be displayed on your flight search                                                                |                                                                                                    |
| suft, Rease try to use them as quickly as possible as<br>avel must be completed by the expiration date shown.                | Concer is your 24/7 arc hotel and rental car booking tool administrated by lead travel agency. AAA Corporate Travel Services. Service leas 59 for                                                                                                    |
|                                                                                                    | domestitutivenantional antine lidest 35 for each hitel and to teal outparts from antine reservation. For assistance, pad the AAA Online Help Desk                                                                                                    |
| egarding international tickets, sometimes booking tools<br>a not the best method to search complex international             | # 277 #3 60431g                                                                                                    |
| ineraries (multi-city), and for these we recommend you call<br>full service AAA travel agent for assistance (323-5354). Tips | AAA Corporate Travel full service agents are also available 24.7 to handle anargements if you with not to use Contax. Agent has \$25 tometic (                                                                                                    |
| or searching international Eineraries on Concurs set search<br>mes to "anytime" and de-select the double connections         | \$39 international lides. Call 323.4354                                                                                                    |
| ox. Also try searching by price first, then by schedule if you                                                               | VIRVIAPOIDAT                                                                                                    |
| ish to see separate outbound and return options. When<br>whing cost companions for international tickets that                | Allieston bayet Agrangers. Then making bayet anangements for others, please ensure that the same of the travelet appears in the upper inglished traver                                                                                                    |
| smbine business with personal travel, the cost comparison<br>or business travel must be for 'anytime' and display            | following "You are administrating travel for". If you do not select the name of the traveler or "Guest" from the drop-down list in this field, you will be making travel<br>arrangements for yourself.                                                                                                    |
| ouble-connecting flights as well as single-connecting<br>lights.                                                             |                                                                                                    |
|                                                                                                    | Please ensure credit cards are valid less, data, credit and transaction timit) before tickets are submitted for purchase. If a bard is declined during ticketing, the reservation will be earn to an apent to process, which will result in a \$25 Millience state ticket fee, and could result in a higher fee. If the agent is unable to contact you for a mercanic                                                                                                    |
| Round Trip C One Way C Multi-Segment                                                                                         |                                                                                                    |
| parture City ig                                                                                                    | When contining (X) (usiness bavel with personal vavel on an active total, please ter sure to select the try as "humess" (not personal) as the loads is being processed. In                                                                                                    |
| X - Blue Grass Field - Lexington, KY                                                                                         | this way, the Ediel will be accounted for on the appropriate travel report for Ediets containing UK tradment travel.                                                                                                    |
| Salace Augusta and Series                                                                                                    | UK encourages all travelers to make their official business travel arrangements through UK Travel. However, if you choose to purchase a Schet publice of UK Travel                                                                                                    |
|                                                                                                    | through an "alternate vendor," be sure to follow the policy for running a valid cost comparison for this tides on Clipbook for through a AAA or Avent full-service for complex<br>International tavel). For this policy and additional information about using alternate vendors, please see the June 40, the Earth State for the service for the policy and additional information about using alternate vendors, please see the June 40, the Earth State for the service for the policy and additional information about using alternate vendors, please see the June 40, the Earth State for the policy and additional information about using alternate vendors, please see the June 40, the Earth State for the policy and additional information about using alternate vendors, please see the June 40, the Earth State for the policy and additional information about using alternate vendors, please see the June 40, the Earth State for the policy and additional information about using alternate vendors, please see the June 40, the Earth State for the policy and additional information about using alternate vendors, please see the June 40, the Earth State for the policy and additional information about using alternate vendors, please see the June 40, the Earth State for the policy and additional information about using alternate vendors, please see the June 40, the Earth State for the State for the policy and additional information about using alternate vendors, please see the June 40, the Earth State for the policy and additional information about using alternate vendors, please see the policy and additional information about using alternate vendors, please see the June 40, the Earth State for the policy and additional information about using alternate vendors, please see the policy and additional information about using alternate vendors, please see the policy and please see the policy and please see the policy and please see the policy and please see the policy and please see the policy and please see the policy and please see the policy and plea |
| Searcests around                                                                                                    | Premacore tever, For the policy and additional internation adduct using attemate vendors, prease see the reserved attempts that a term                                                                                                    |
| depart + Morning + 18 + 0                                                                                                    | Allegiand Air does not display on Clipbook (or on any other booking tool), however, a AAA full service travel agent will be glied to book this airline for you                                                                                                    |
| un g                                                                                                    |                                                                                                    |
| depart + Atternoon + ±8 + 0                                                                                                  | Concur Tutorial<br>AAA Weakly Travel Newsletter                                                                                                    |
| and the second second second second second second second second second second second second second second second             | ANA Weekly Travel Newsletter<br>ANA Triu Tik Driving Directions                                                                                                    |
| Pick-up/Drop-off car at airpoint<br>Automatically reserve this car                                                           | UK Travel Management Services Website                                                                                                    |
|                                                                                                    |                                                                                                    |
| Ping a Hotel                                                                                                    | a definition of the second of the second second second                                                                                                    |

#### **Alternate Travel Vendors**

Although the University prefers that all business travel arrangements be made through UK Travel, travelers have the option of using an alternate vendor **ONLY** if the guidelines listed below are followed.

- A nonrefundable coach airfare is obtained and <u>valid cost</u> <u>comparison is included</u>.
- The ticket is purchased using personal funds.
- The original ticket receipt is submitted for reimbursement on a travel voucher after the trip is completed.
- Travel agent fees are limited to the service fees established by UK Travel.
- Failure to submit a valid cost comparison may result in a substantially reduced reimbursement.

#### Fly America Act

a federal regulation that requires the use of U.S. carriers for travel that will be reimbursed by federal grants and contracts

U. S. carriers must be used even if foreign air carriers are cheaper or more convenient.

Details regarding this regulation are included in the University's travel policies and procedures.

### Lodging

- The University prefers that hotel reservations be made through UK Travel except when conference hotel rates are required to be booked through alternate means.
- Ask for a government or educational institution rate.
- Reimbursement may not exceed the cost of a single-room rate (no suites).
- Employees sharing lodging will be reimbursed a pro rata share of the room charge. Notify the hotel at check-in that each employee will require a receipt with the individual's name on it.
- Must be 40+ miles from home / workstation.

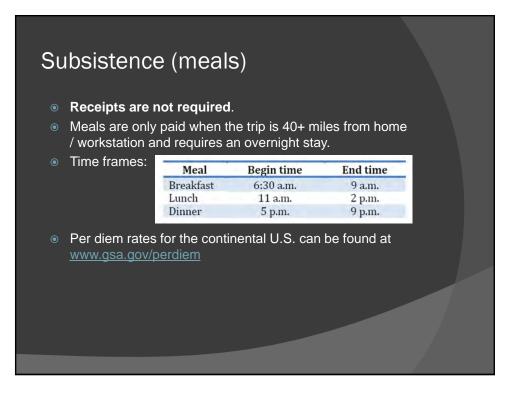

#### **Registration Fees**

- Generally these should be paid in advance of the trip by Procard.
- Meals included in registration fees cannot be included in claims for subsistence reimbursement.
- For conferences, workshops and other events for which a fee is charged, you'll be required to <u>attach a</u> <u>page from the brochure or website or an agenda</u> <u>showing dates of the event and a detailed listing of</u> <u>items included with the registration fee</u> such as meals, banquets and other activities.

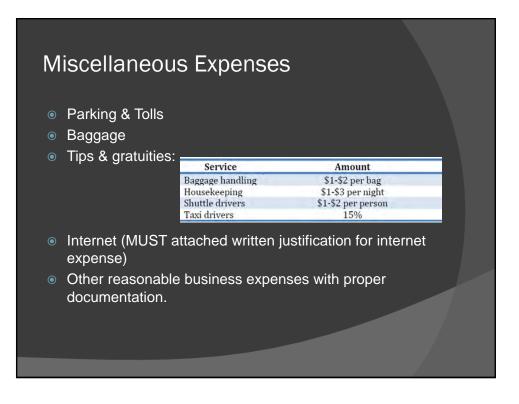

#### Non-reimbursable

- Items without receipt
- First-class or business class airfare
- Baggage costs for personal items such as golf clubs/skis
- Flight, trip or rental car insurance
- Travel costs between home and workstation
- Mileage for sightseeing or other personal travel
- Traffic citations, parking tickets and other fines
- Personal entertainment (pay-per-view movies, golf, etc.)
- Charges for late checkout
- Lodging within 40 miles
- Meals included in registration fee
- Laundry when the trip is less than seven days
- Any other expense considered by the University to be excessive or personal in nature

#### Combining Personal with Business Travel

- In all cases that personal and business travel are combined on an airline ticket, <u>a valid airfare cost comparison must</u> <u>be secured</u> for what the airfare would cost if the traveler were only flying on official UK business.
- When combining personal with business travel, <u>all travel</u> <u>expenses must be paid using personal funds</u>, not with a University Procard or any other method using University funds; exceptions are:
  - Conference registration fees;
  - Lodging expenses for the nights related to the business portion of the trip.

#### Third party reimbursements

- Employees must not request reimbursement from the University for expenses reimbursed by any other entity such as a government, corporation, or organization.
- Any reimbursement from a third-party must be reported on the travel voucher. This includes any money you receive from the conference organizers, etc. If you receive a travel award from anyone or if a group waives or pays for any portion of your trip, you must disclose this on your TRIP reimbursement.

#### Upon your return

- Process your TRIP reimbursement. You'll want to do this right away because it must be through all the approvals within 60 days or you will be taxed on the reimbursement.
- Open myUK and click on the "Employee Self Service" tab.
- Click "Travel Requests and Travel Expenses.
- Olick "Create Travel Document"
- Choose the appropriate template (overnight trip, day trip or travel amendment) and click "start."

#### Training Manual :

http://www.uky.edu/ufs/travel-services-travel-reimbursement

## TRIP tips

#### Select the destination city:

- Use the drop down key to see the listing of destination countries and select one.
- Click on the "Region" search key and then click "show search criteria." If you traveled inside the US, type the state abbreviation followed by an asterisk (\*) in the region field.
- Enter the city name surrounded by asterisks. Example: \*Lexington\*.
- Click "start search."

(see pages 19-23 over the overnight trip manual for more details and screen shots)

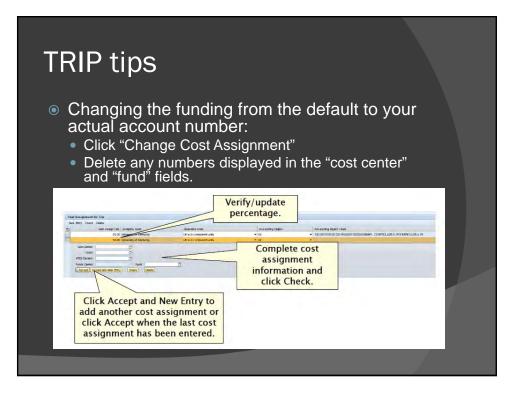

## TRIP tips

- If your trip is funded by a grant (a 10-digit number beginning with a "3") enter your grant number in the field called "WBS."
- If your trip is funded by a start up, operating account, professorship, gift account, etc. (a 10-digit number beginning with a "1") enter your cost center number in the field called "cost center."
- If you have an SIO number (usually begins with 809...) put that in the "order" field.

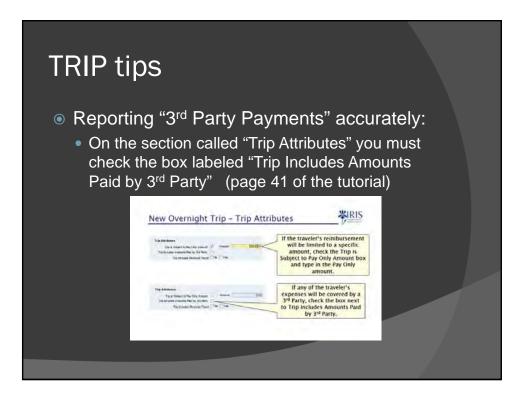

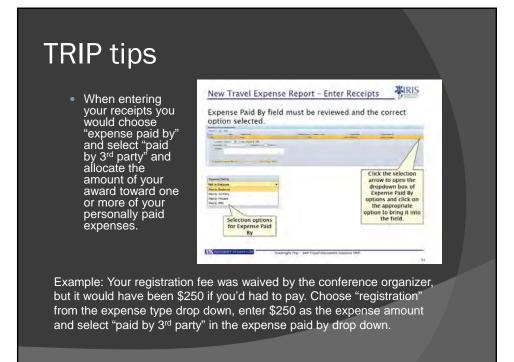

## **TRIP** tips

- Don't forget to attach your receipts as ONE PDF. The file should be renamed to the Trip # - Description of the documentation included.
  - Example: TRIP1107-Receipts.pdf
  - Don't use any spaces or special characters or your attachment might not be usable by the approvers or accounting.

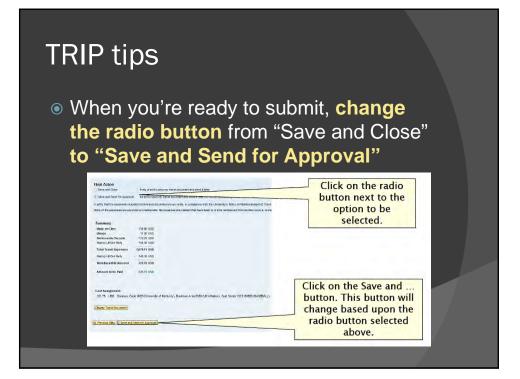

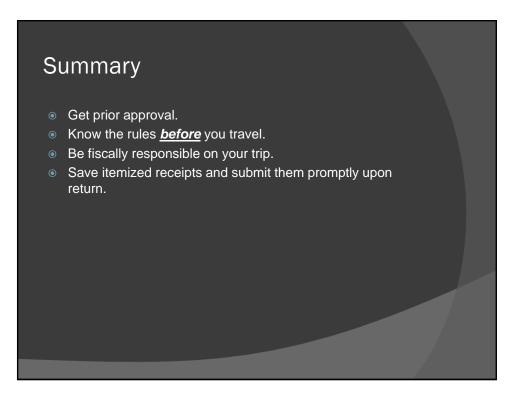

# Check the status of your reimbursement

- Open myUK and click on the Enterprise Services tab.
- Select "Workflow" and then "Travel Document Workflow Tracking."
- Enter the Trip Number you want to check and push the "execute" icon.
- When the results populate, use the bottom scroll bar to move to the right to see the "result" and "workflow status."